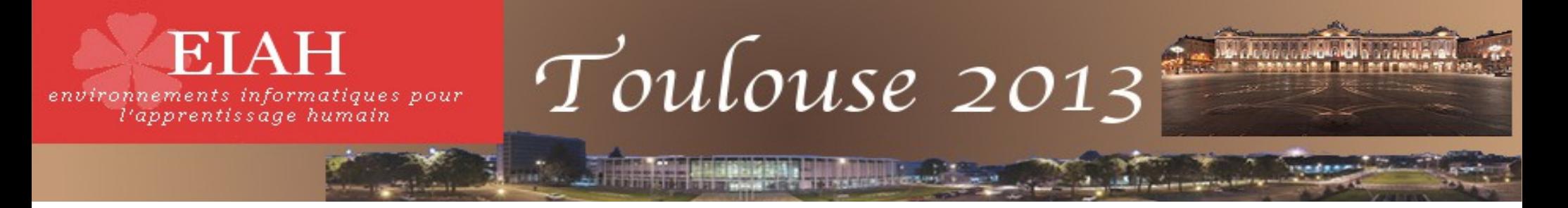

#### **Spécification de langages de scénarisation graphiques centrés sur les plateformes de formation à distance**

#### Étude et expérimentation d'approches DSM pour Moodle Esteban Loiseau, Pierre Laforcade

#### LIUM Université du Maine

esteban.loiseau@univ-lemans.fr, pierre.laforcade@univ-lemans.fr

Doctorant MCF

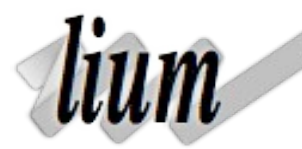

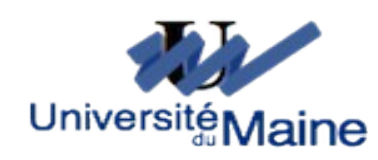

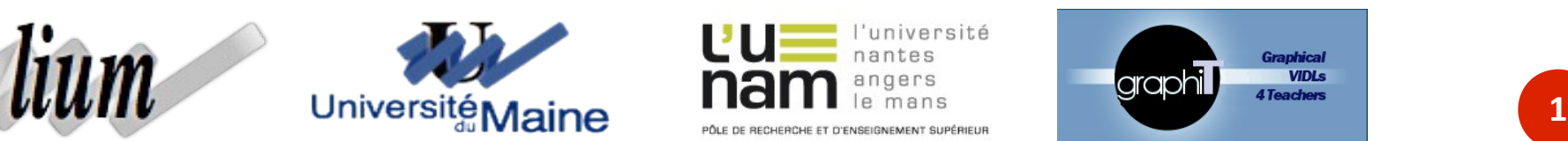

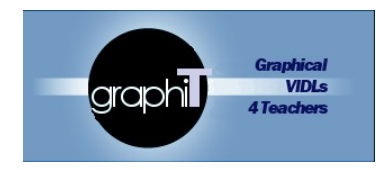

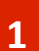

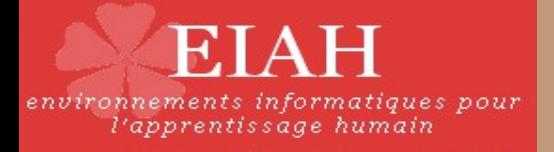

#### **Contexte général**

- ✗ Laboratoire d'Informatique de l'Université du Maine
- ✗ Équipe IEIAH
- $x$  Travaux de stage de master recherche poursuivis en thèse
- ✗ Projet graphiT :
	- ➔ Concilier plateforme de formation et besoins en scénarisation pédagogique

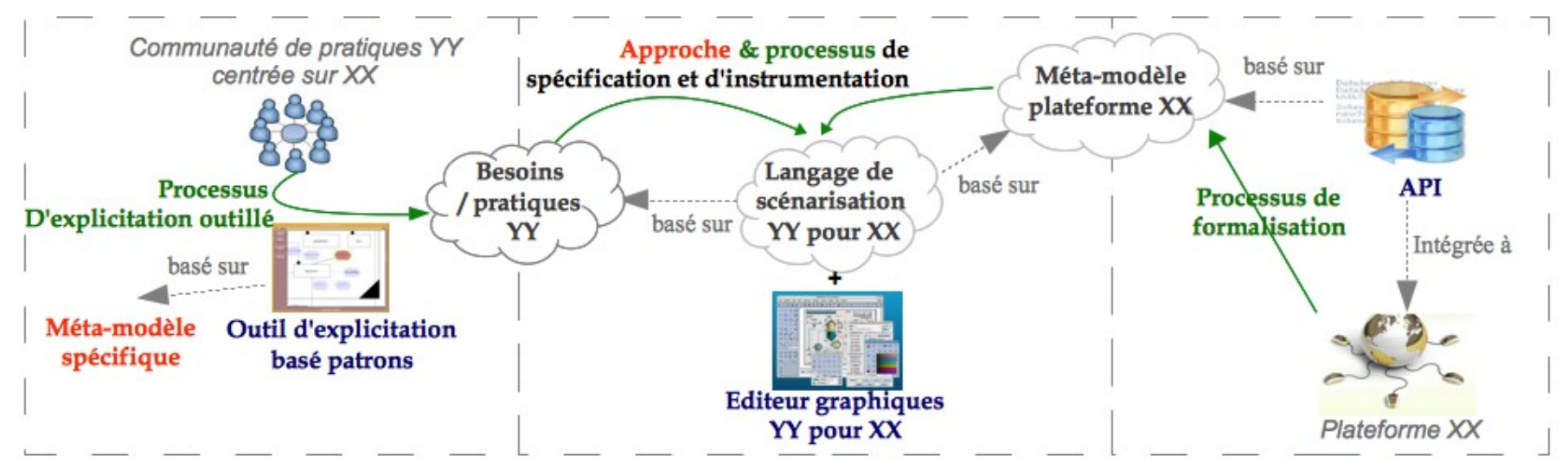

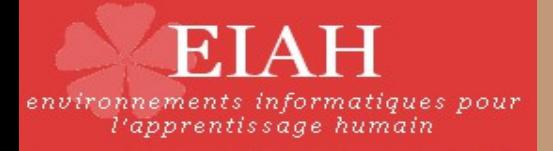

# **Hypothèses et Objectifs**

- ✗ Hypothèses :
	- ➔ Plateformes de formation à distance pré-existantes
		- ➔ Usage : tout à distance, présentiel outillé, « blended learning »
	- → Formation des enseignants à la scénarisation non outillée
- ✗ Objectifs :
	- ➔ Faciliter la prise en compte de la plateforme lors de la scénarisation
	- ➔ Se rapprocher des pratiques de conception et maintenir l'opérationnalisation
	- → Encourager la réflexion sur les pratiques de scénarisation

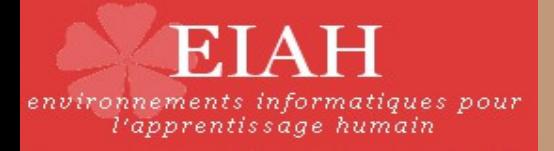

# **Visual Instructional Design Language**

- ✗ Langage de scénarisation pédagogique graphique
- ✗ Favorise l'interprétation humaine
- ✗ Ne propose pas systématiquement d'opérationnalisation
- ✗ Classification selon L. Botturi

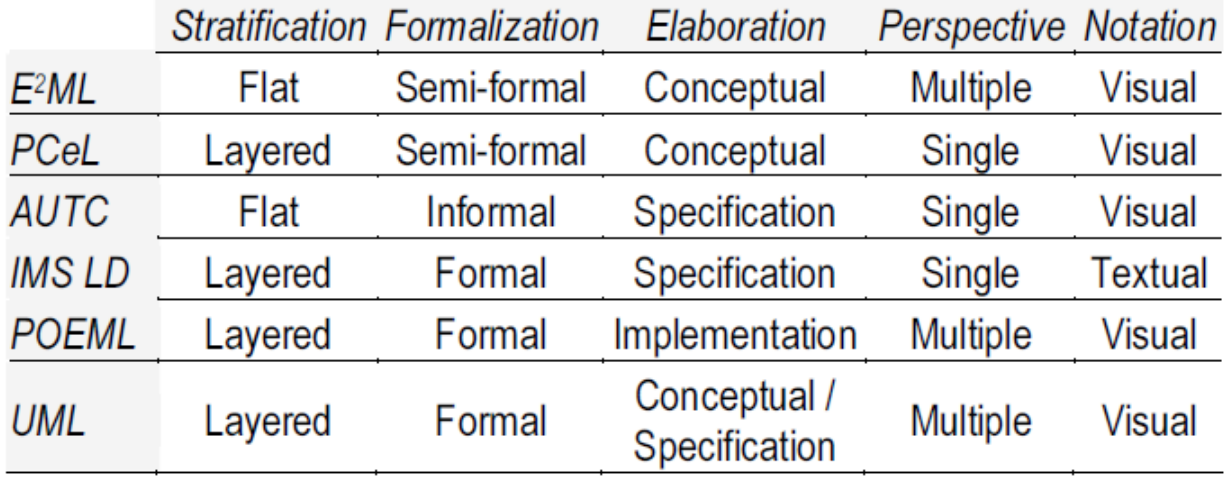

*A Classification Framework for Educational Modeling Languages in Instructional Design* L. Botturi M. Derntl E. Boot K. Figl

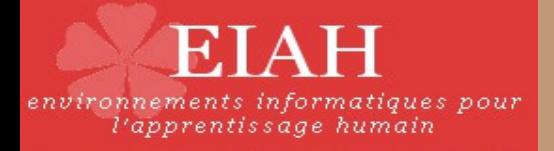

## **Langage de scénarisation visé**

- ✗ Visual Instructional Design Language
- ✗ Opérationnalisable
	- ➔ Formel
- ✗ Spécifique à une plateforme
- ✗ Usage d'implémentation : conception au niveau de la plateforme
- ✗ Usage de spécification : conception au niveau des activités pédagogiques

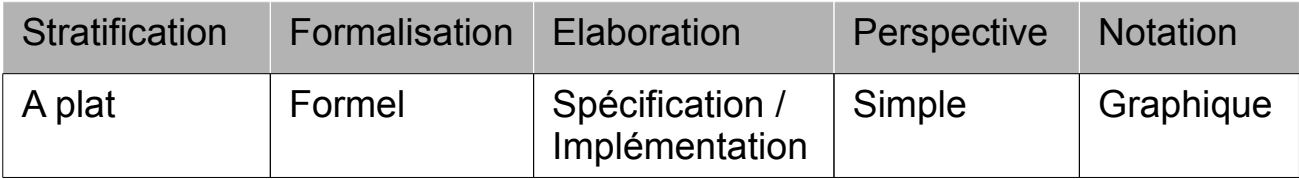

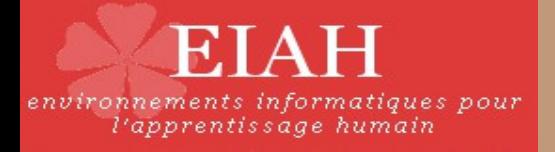

#### **Périmètre du travail**

- ✗ Une seule plateforme : Moodle
	- ➔ Open-source et modulaire : modifiable / extensible
	- ➔ Communauté d'utilisateurs importante
- ✗ Approche Domain Specific Modeling
- ✗ Métier de la plateforme défini
- ✗ Module d'import / export de scénario opérationnel
- ✗ Objectif du travail
	- ➔ Étudier les techniques et outillages DSM pour la spécification d'un langage de scénarisation simple mais représentatif

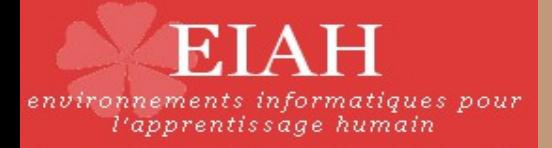

## **Méthodologie**

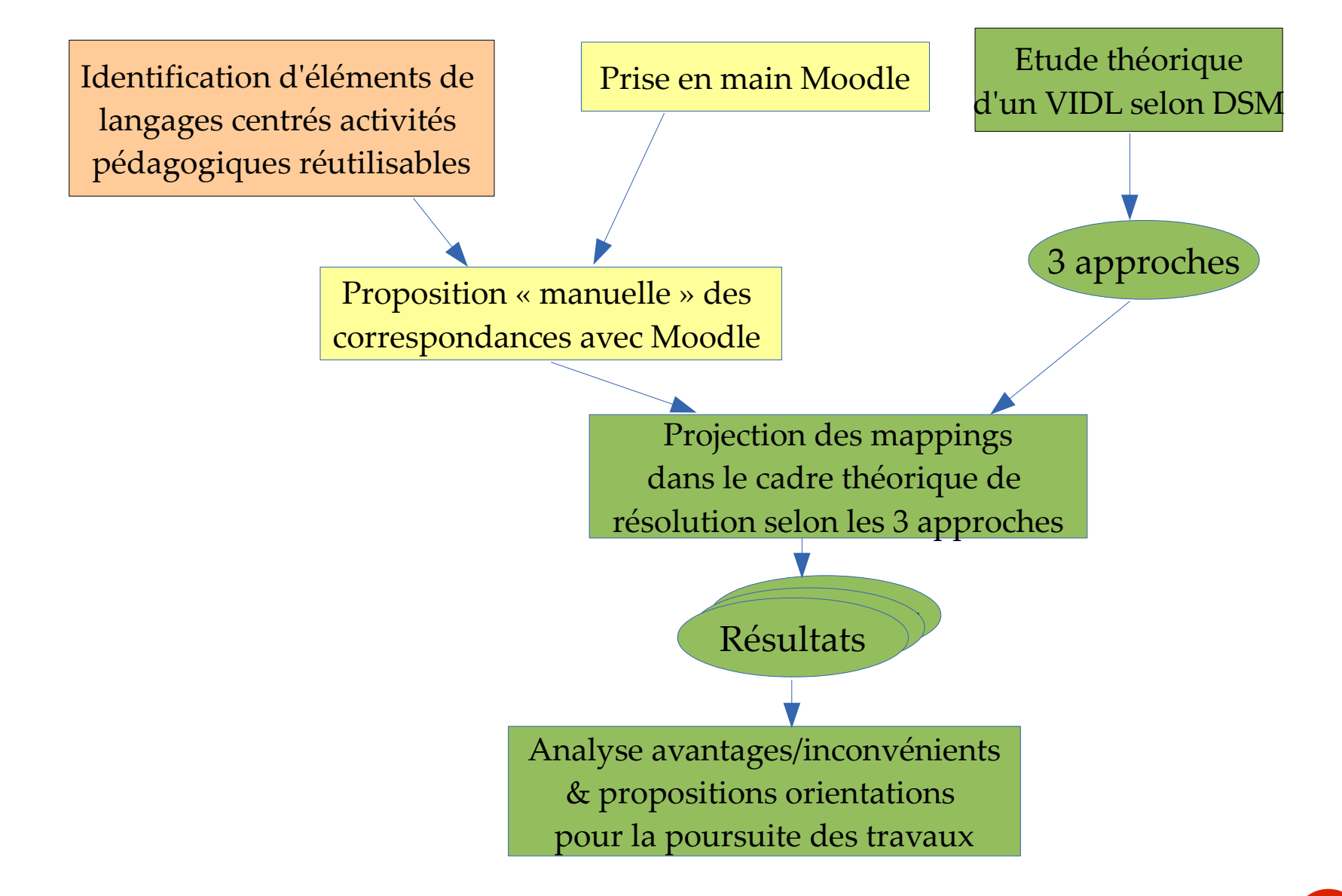

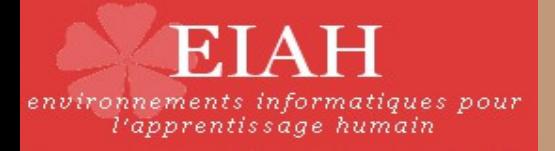

## **Domain Specific Modeling**

- ✗ Méthode de développement logiciel
- ✗ Langage de modélisation spécifique
- ✗ Automatisation du processus de conception
- ✗ Génération de code
- ✗ Comme cadre théorique
	- ➔ Spécification du langage
- ✗ Comme cadre technique
	- ➔ Développement de l'éditeur

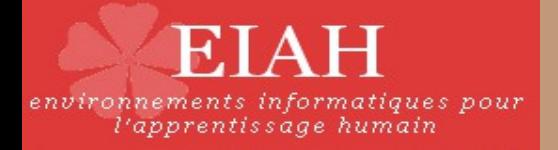

# **Outillage DSM : le Framework GMF**

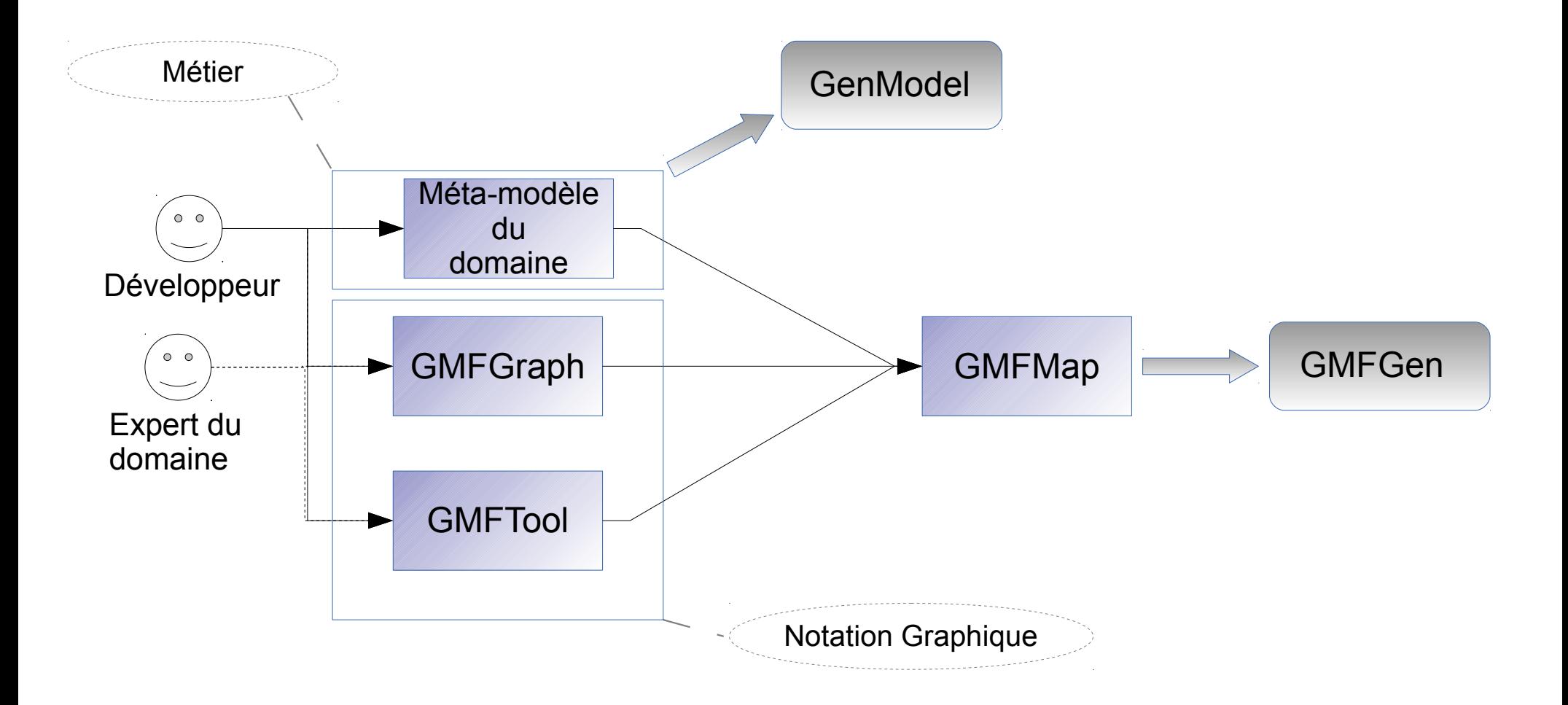

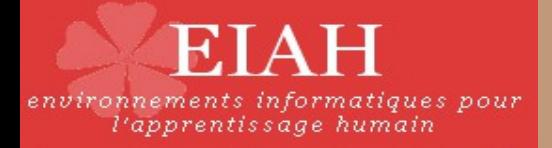

## **Méthodologie**

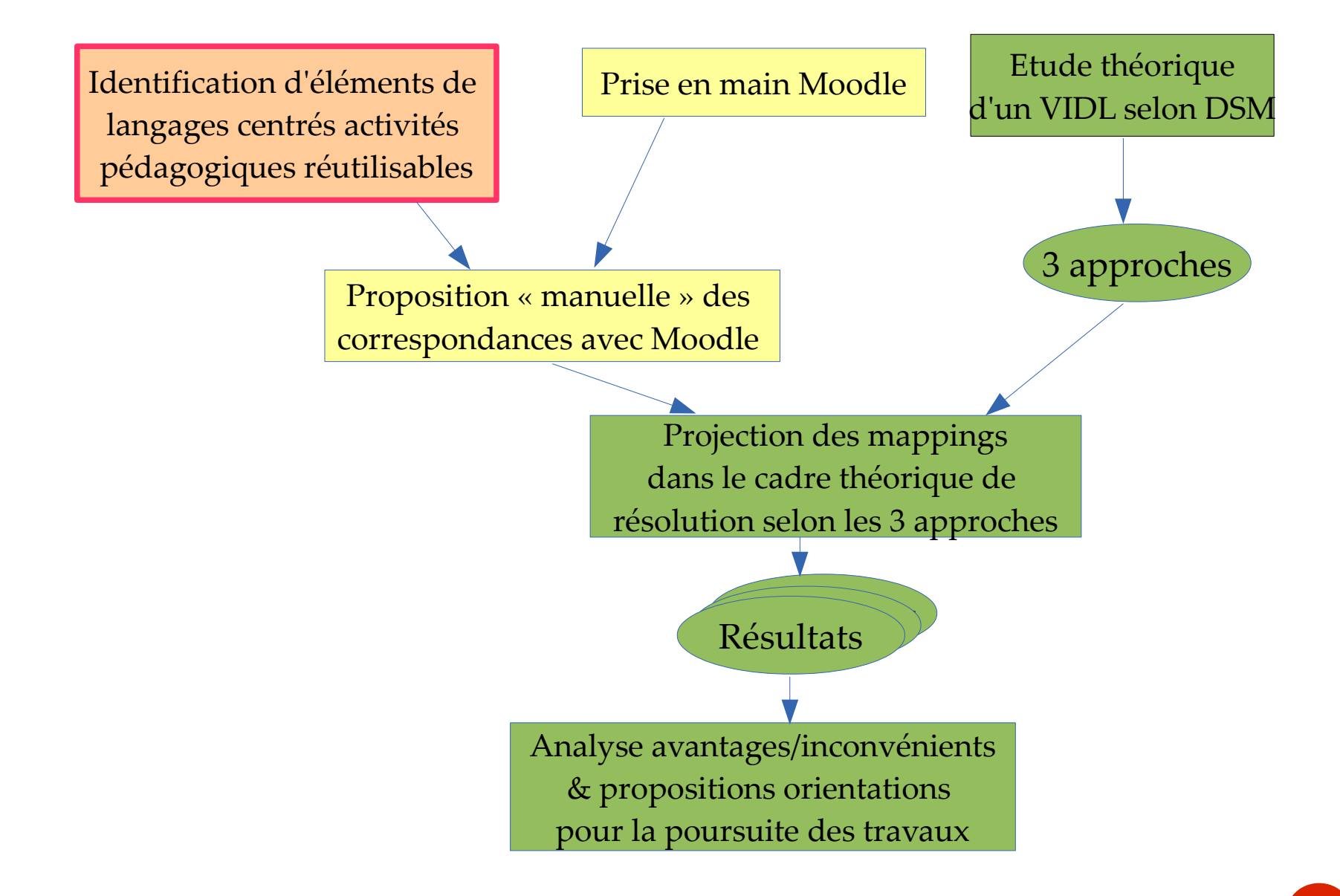

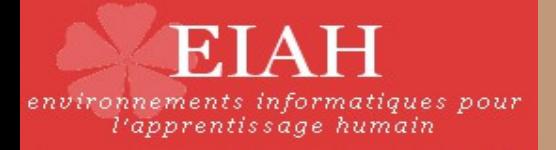

# **Besoins / Pratiques en scénarisation pédagogique**

- ✗ Source principale : Pôle Ressources Numériques (PRN)
	- ➔ Gestion des instances de Moodle
	- **→** Formation des enseignants
	- ➔ Opérationnalisation « manuelle » des scénarios
	- ➔ Forte expertise en scénarisation et utilisation de Moodle
- ✗ Analyse de cours en ligne
- ✗ Analyse des supports de formation PRN
- ✗ Nécessité de s'abstraire des fonctionnalités de Moodle
	- ➔ Émergence d'usages en tant qu'**activités pédagogiques**

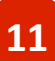

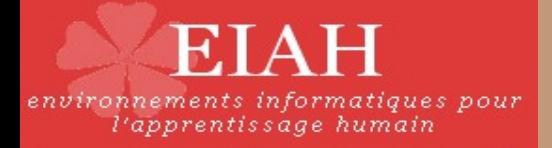

## **Méthodologie**

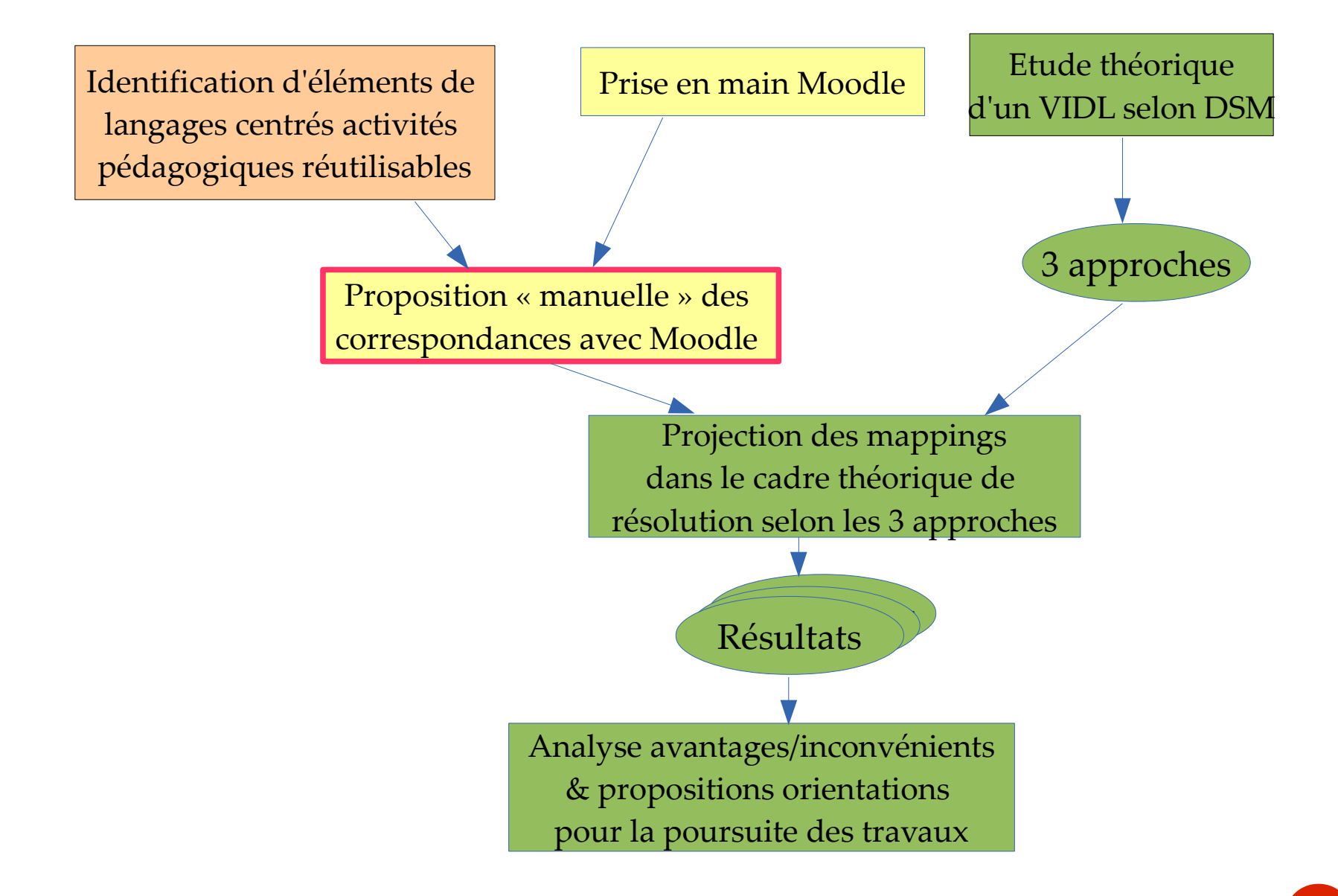

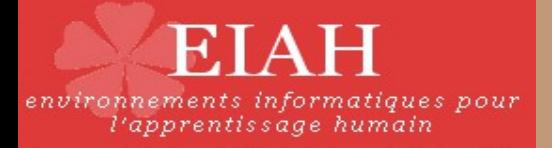

#### **Correspondances**

Activité pédagogique **Fonctionnalité Moodle** 

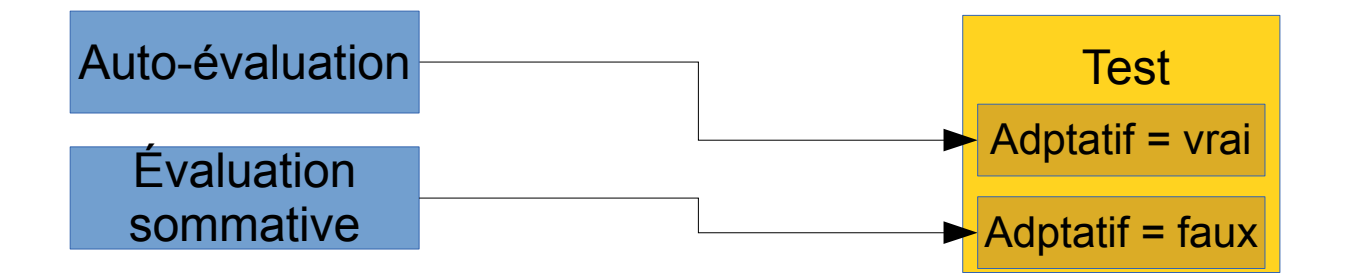

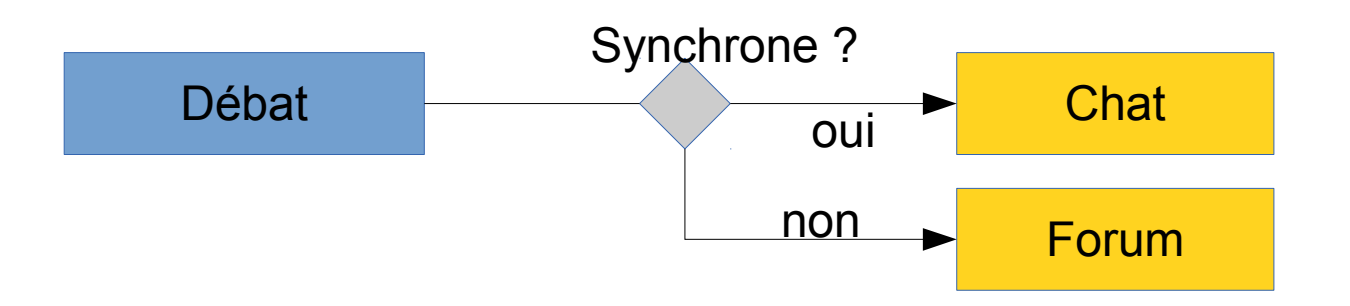

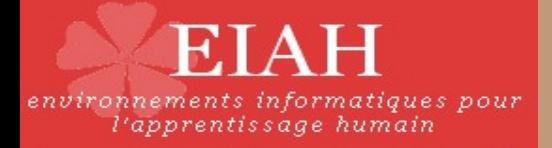

## **Méthodologie**

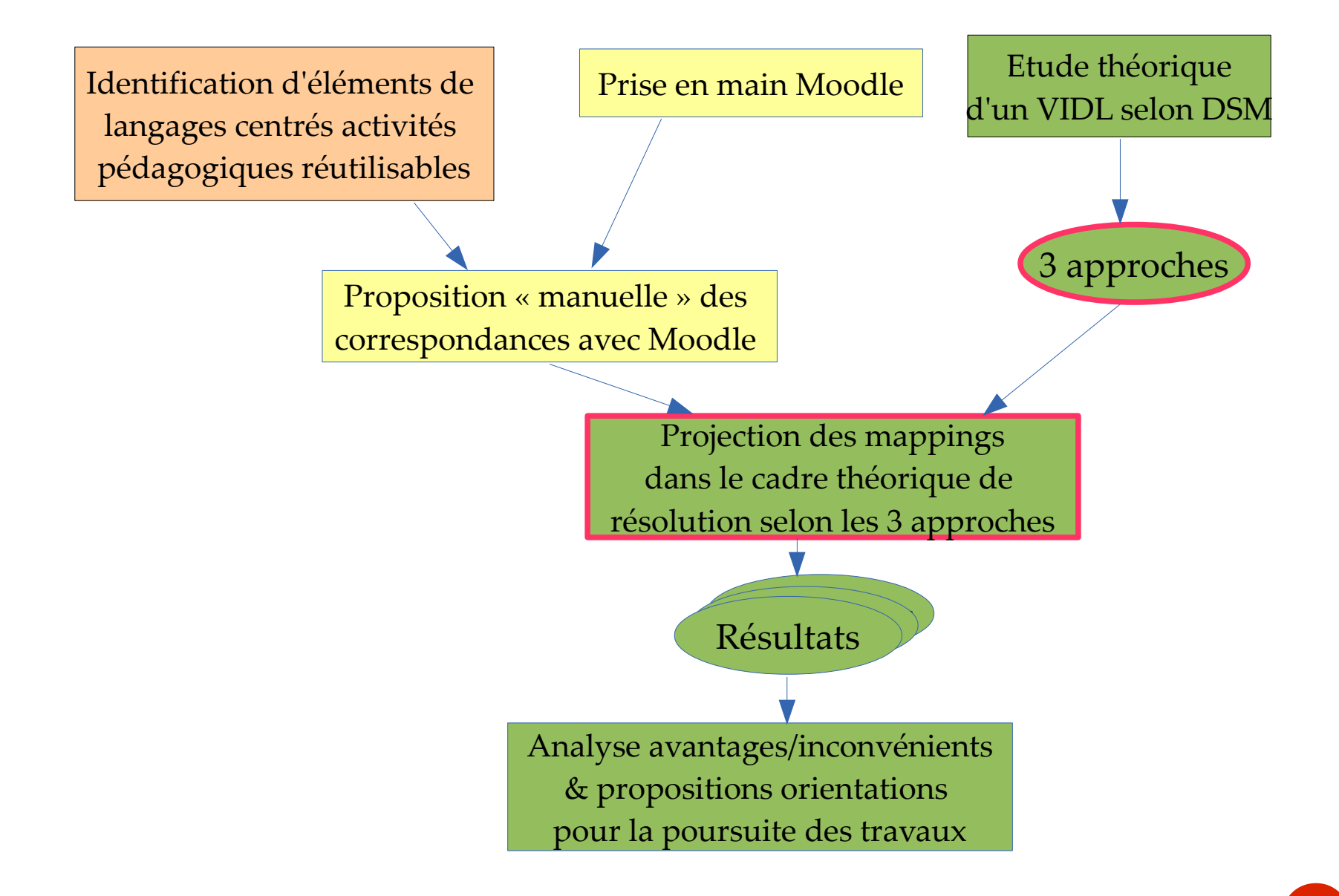

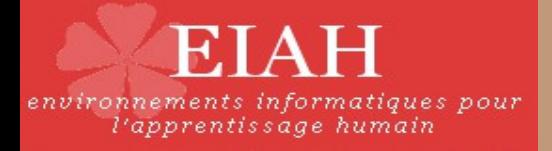

#### **Approche 1**

- ✗ Priorité à l'opérationnalisation
- ✗ Conserver le métier de la plateforme
- ✗ Abstraction par la notation graphique
	- ➔ Pas de correspondances dynamiques

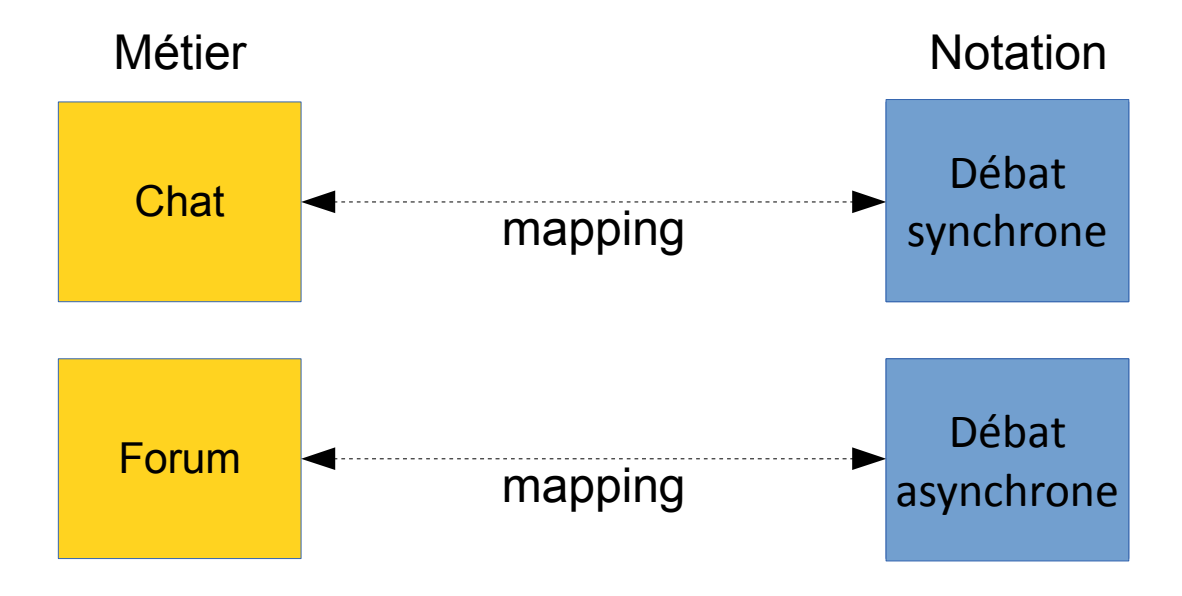

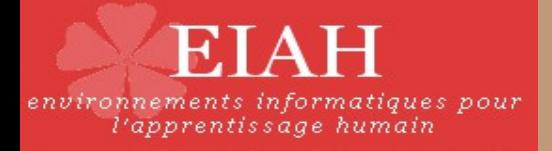

#### **Approche 2**

- ✗ Extension du métier de la plateforme
- ✗ Méta-modèle altéré : modèles non conformes
	- ➔ Modification du code de persistance des modèles

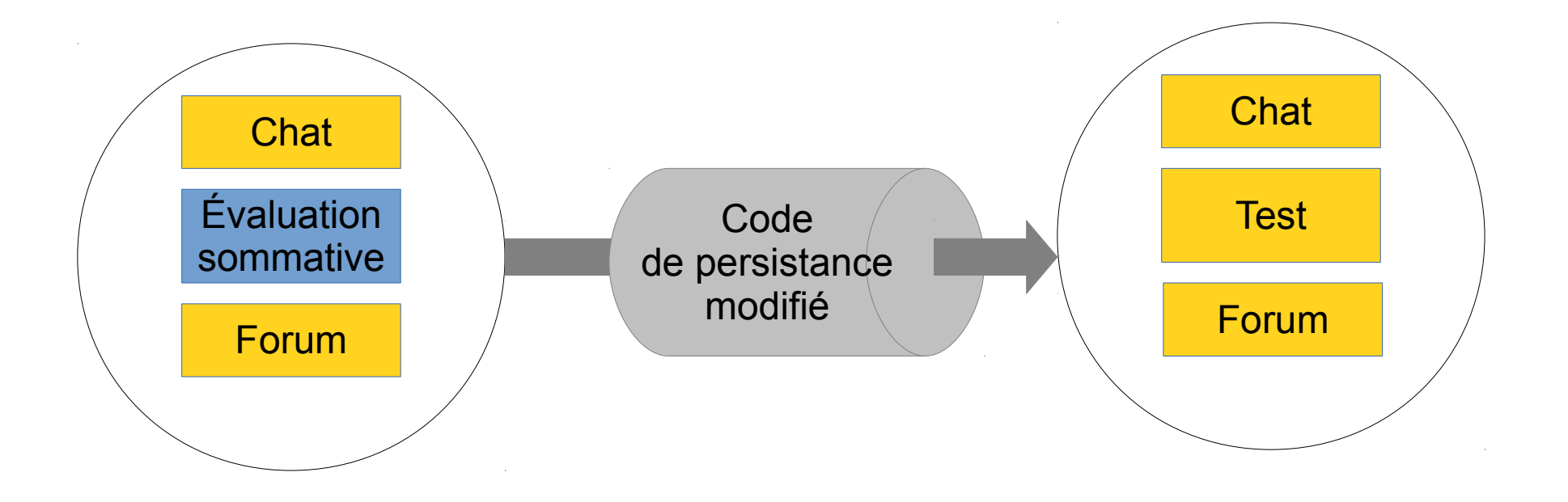

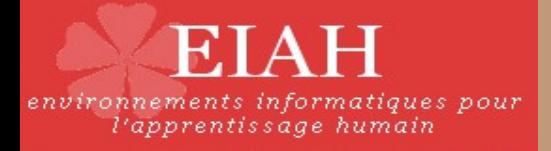

### **Approche 3**

- ✗ Cible directement les pratiques de conception
- ✗ Méta-modèle indépendant du métier de la plate-forme
- ✗ Modèles non conformes
	- **→** Transformation de modèles

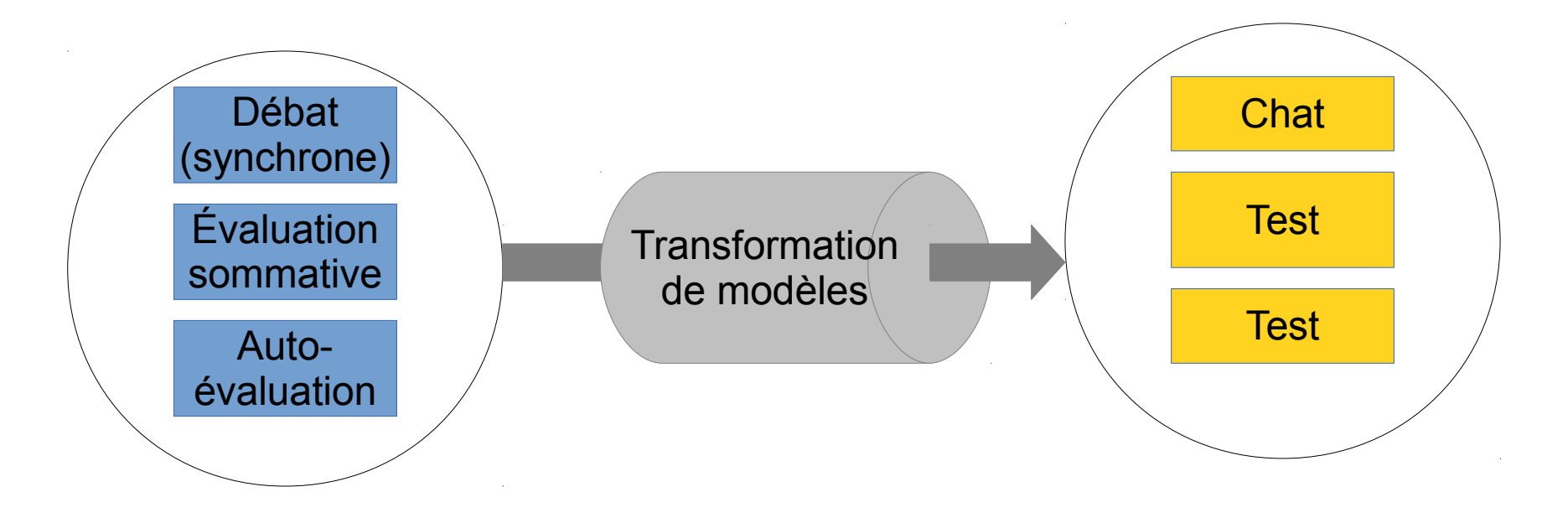

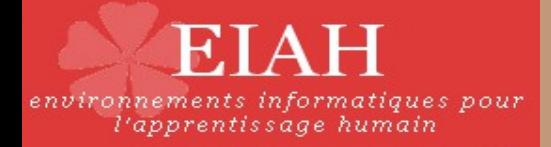

#### **Aperçu des éditeurs**

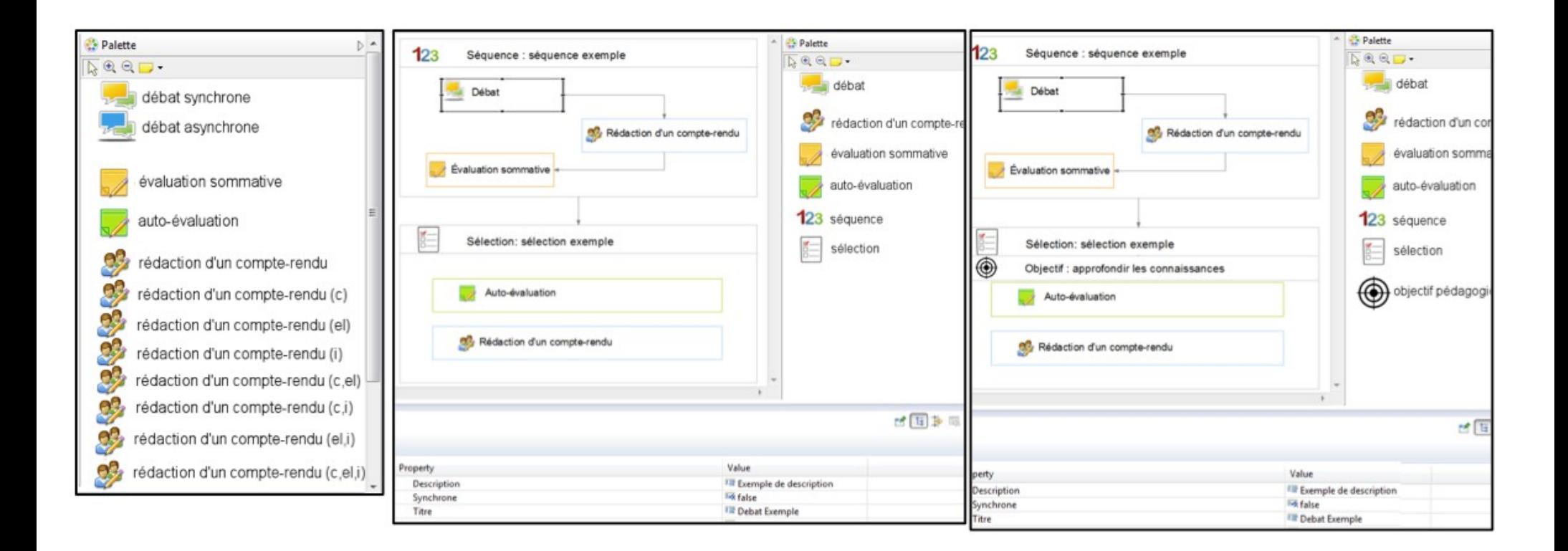

*Palette approche 1 Éditeur approche 2 Éditeur approche 3*

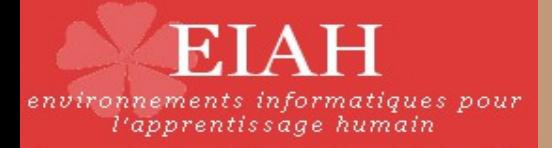

## **Méthodologie**

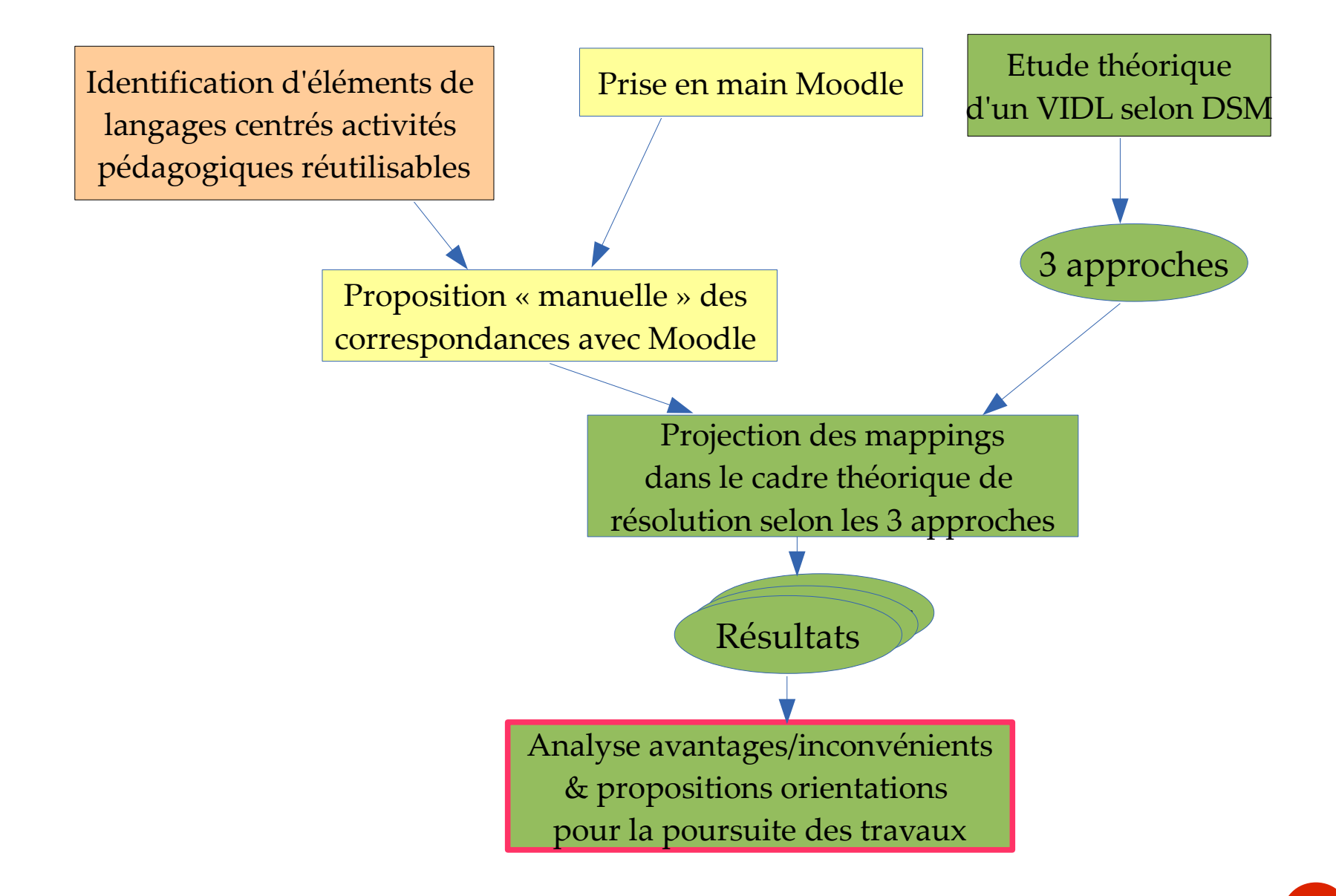

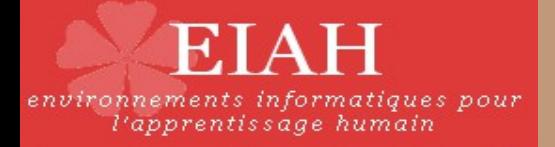

#### **Analyse des 3 approches**

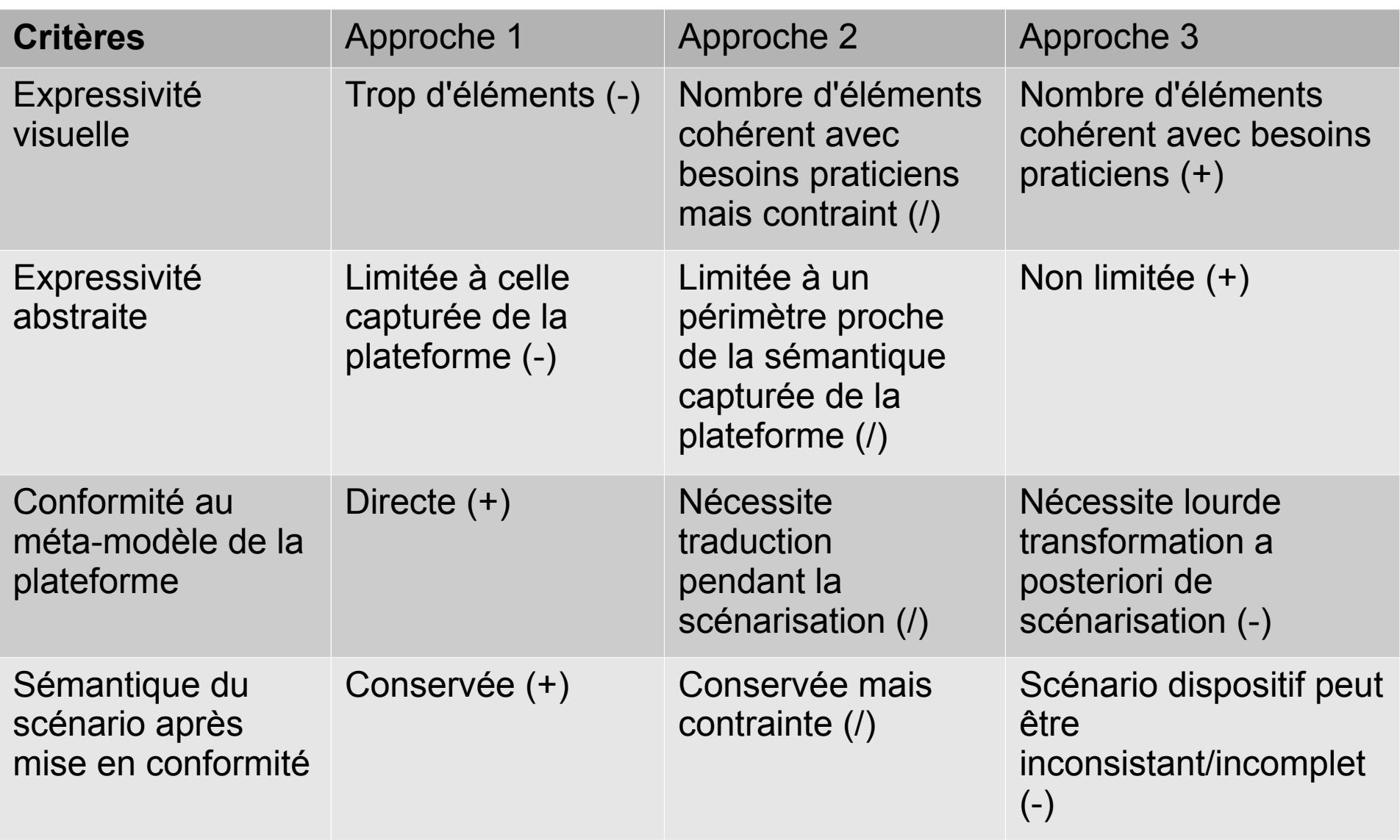

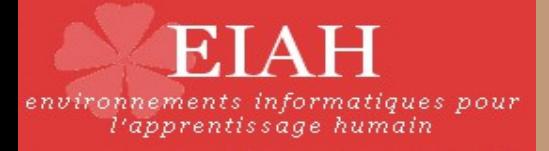

#### **Bilan**

- ✗ Langage de modélisation de scénario restreint mais représentatif
	- ➔ Opérationnalisable
	- → Qui répond à un premier besoin d'abstraction
- ✗ 3 approches DSM
	- **→** Approche 1 non viable
	- ➔ Approche 2 coûteuse en développement
	- ➔ Approche 3 règles de transformation complexes
	- ➔ Solution envisagée : composition et transformations de modèles

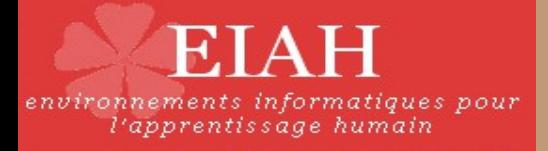

#### **Perspectives**

- ✗ Expérimentation de la composition de modèles
	- → Tissage de méta-modèles
- ✗ Autres niveaux d'abstractions
	- ➔ Langage de modélisation en couches
- ✗ Intégration des nouvelles fonctionnalités de Moodle
	- **→** Activités conditionnelles

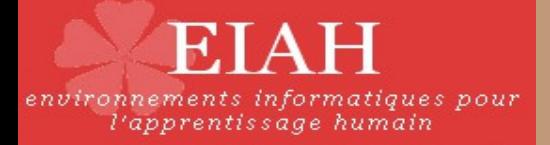

#### **Merci de votre attention**

#### Avez vous des questions ?

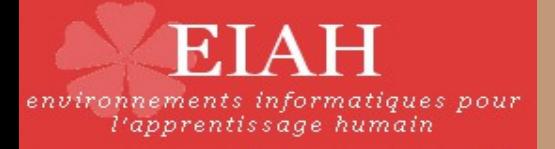

#### **Analyse des pratiques**

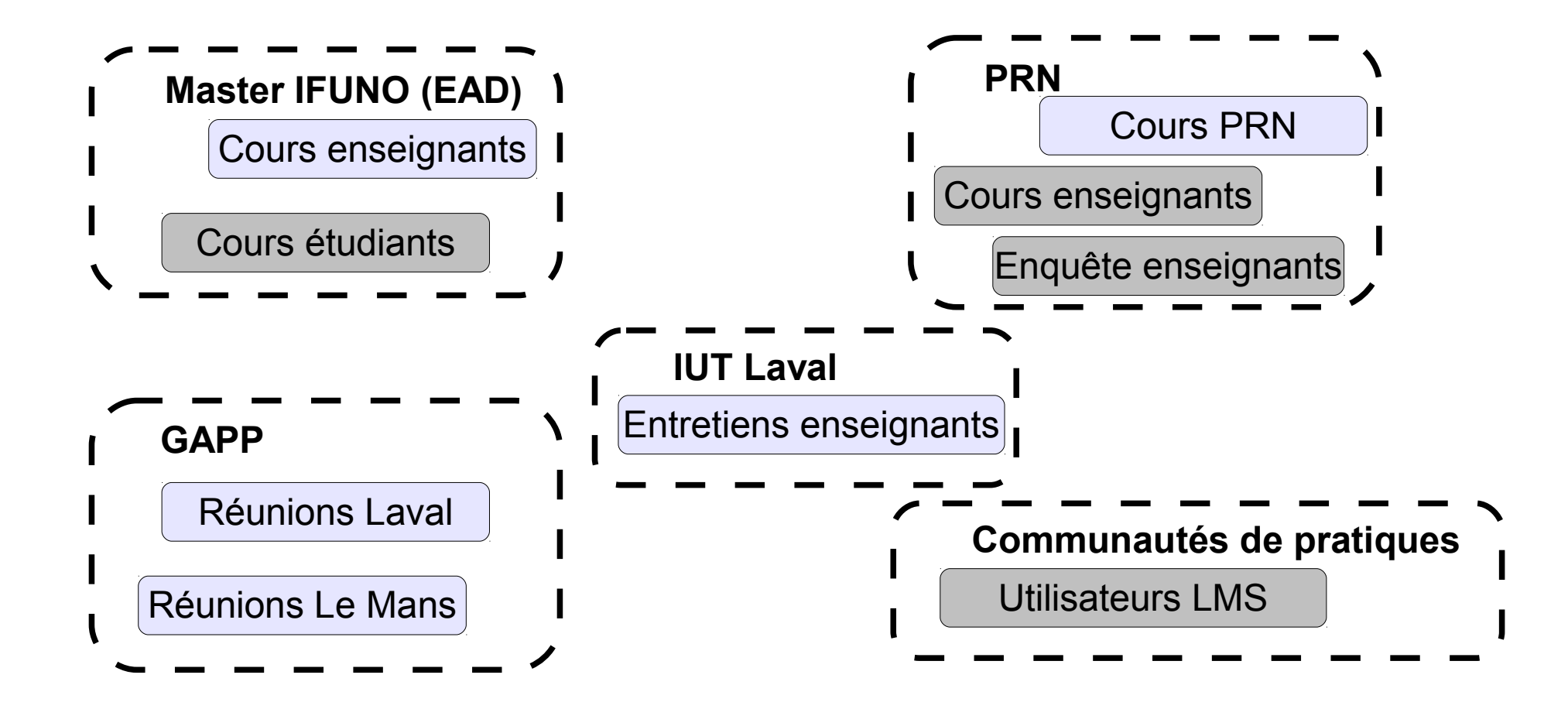

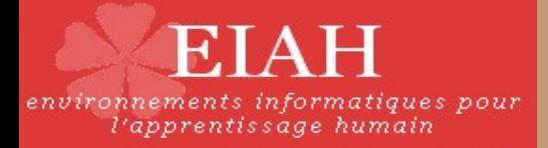

#### **Positionnement du projet**

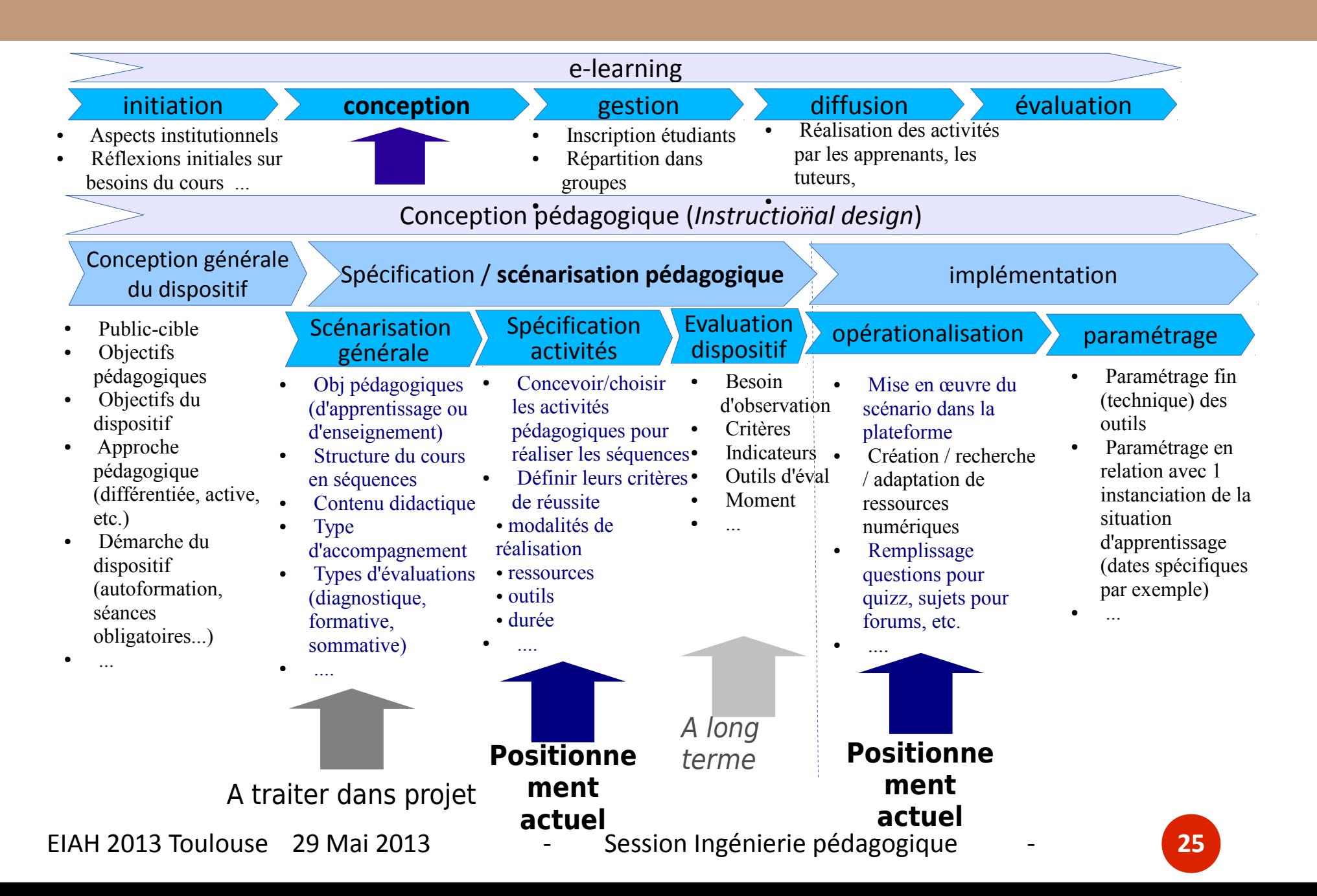

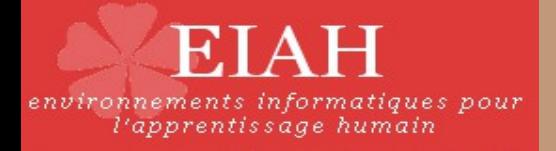

### **Problématique DSM**

- ✗ Syntaxe abstraite : Méta-modèle
	- ➔ Formalise le métier des praticiens
	- ➔ Définit le format de persistance des modèles
		- ➔ Garant de la compatibilité avec la plateforme
- ✗ Syntaxe concrète : Notation graphique
	- **→** Vue utilisateur final
	- ➔ Représentation graphiques des concepts métiers

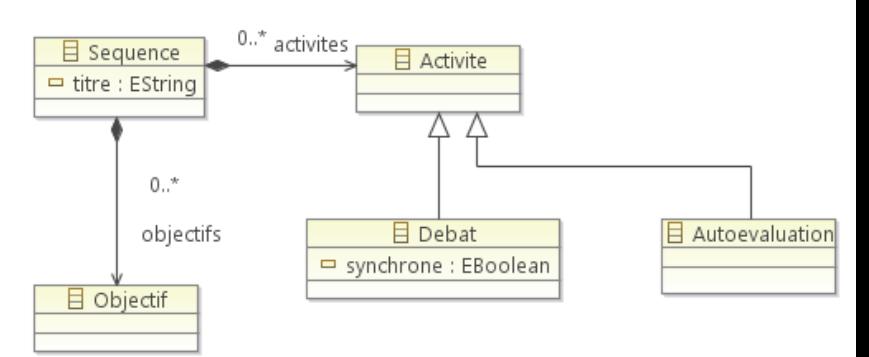